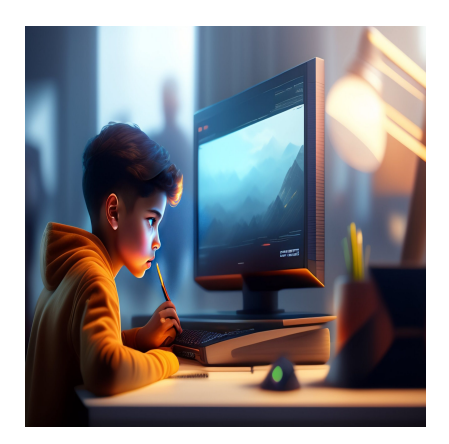

### 8 лучших альтернатив Bootstrap

### Описание

Bootstrap есть везде, но он не всегда является подходящим инструментом для работы. Вот несколько отличных альтернатив! Если в наши дни вы случайно посмотрите исходный код фронт-энда сайта, то, скорее всего, обнаружите под ним Bootstrap. Мы все настолько привыкли к таким понятиям, как container-fluid, row, colsm-6 и т.д., что трудно представить, что возможен какой-то другой стиль разработки фронтенда. Поэтому, когда нам нужно создать очередной проект, мы неосознанно тянемся к Bootstrap. Однако популярность Bootstrap не делает его подходящим для всех проектов и потребностей. На самом деле, для действительно компактных фронтендов загрузка всех CSS и JS Bootstrap может привести к серьезному раздуванию.

Эта статья преследует две цели:

- 1. Предоставить не похожие на Bootstrap живые альтернативы Bootstrap.
- 2. Объяснить, почему вы можете рассмотреть эти альтернативы вместо Bootstrap.

Я думаю, что объяснение очень важно, потому что в большинстве случаев люди даже не понимают, что у них есть проблема или что они усложняют себе работу, выбирая Bootstrap. Наконец, пожалуйста, обратите внимание, что это ни в коем случае не пост против Bootstrap. Я люблю Bootstrap 4 и использую его при любой возможности. Но я индивидуальный разработчик, которому приходится думать об использовании наиболее популярного решения; кроме того, я не являюсь разработчиком пользовательского интерфейса как такового, поэтому я не беспокоюсь о многих вещах при создании своих front-end. И с этим, давайте

посмотрим, какие альтернативы у нас есть.

# **Flexbox Grid**

Задумайтесь на минуту: самая главная причина, по которой вы начали использовать Bootstrap и продолжаете его использовать, - это его система сетки. Конечно, потребовалось немного привыкнуть к классам row, col-md-6 и т.д., но теперь думать о макете в терминах строк, столбцов, смещений и т.д. стало для вас привычным делом. И если вы будете честны с собой, то поймете, что все остальное в Bootstrap - это небольшая морока. Нужно запомнить массу классов, независимо от того, делаете ли вы формы, навигацию, кнопки, таблицы или что-то еще. Если вы похожи на меня, вы все еще не освоились со всеми классами и их функциями, и часто используете Bootstrap только для сетки, а все остальные CSS пишете сами.

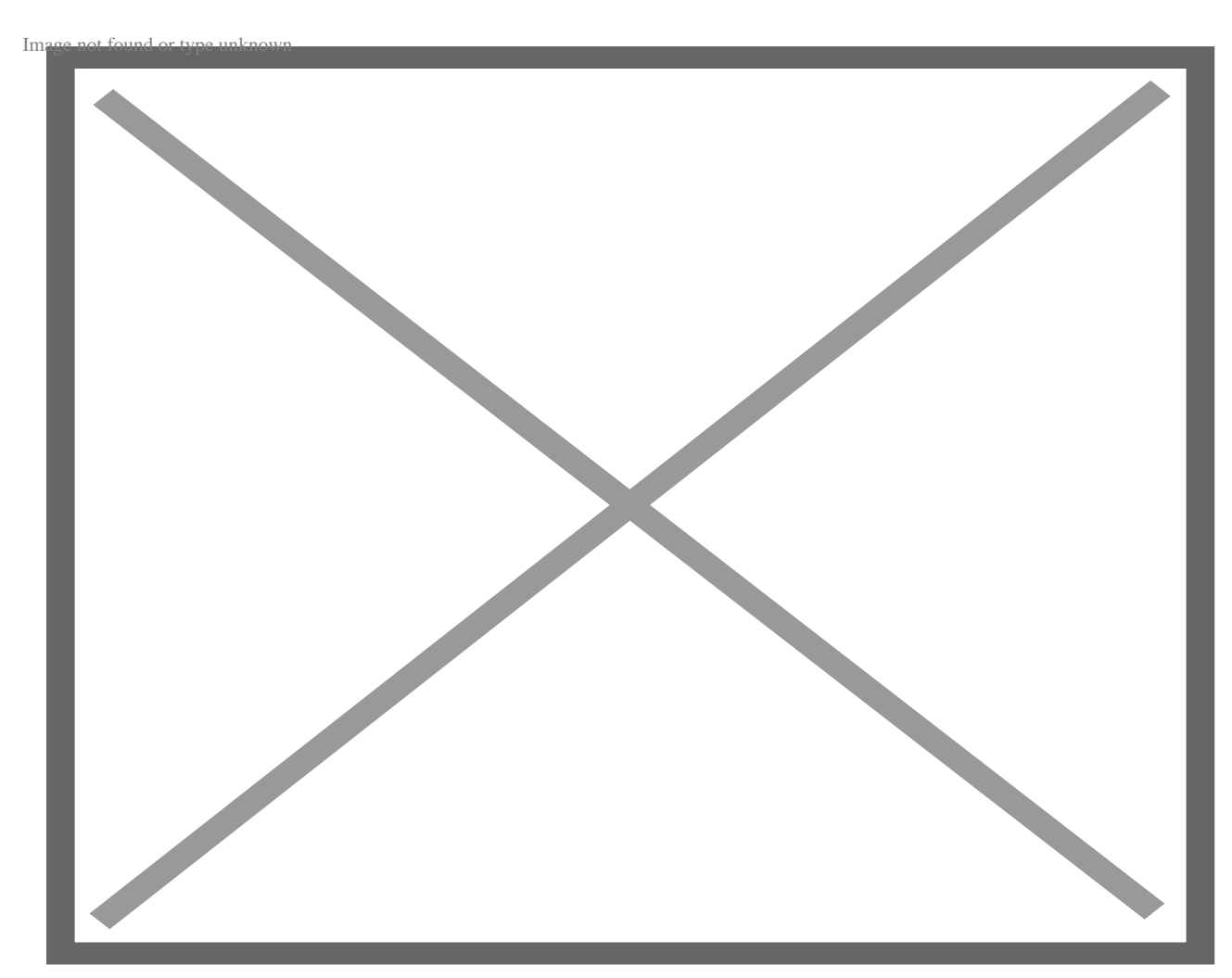

Если да, то с Flexbox Grid вы можете сделать это гораздо лучше.

Flexbox Grid, как следует из названия, представляет собой систему сетки, основанную на свойствах CSS Flexbox. Однако, в отличие от техники CSS, все сложности абстрагированы, так что вы можете сосредоточиться только на размещении элементов так, как вам нужно. Самое приятное, что весь код и названия классов имитируют то, что вы хотели бы видеть в Bootstrap 4, что означает, что переключение между этими двумя инструментами требует нулевого умственного трения.

Например, вот как выглядит код для "пространства вокруг" в Flexbox Grid:

```
<div class="row around-xs">
     <div class="col-xs-2">
            <div class="box">
                 around
            \langle div>
     \langle div>
     <div class="col-xs-2">
            <div class="box">
                 around
           \langle \text{div} \rangle\langle \text{div} \rangle<div class="col-xs-2">
            <div class="box">
                 around
           \langle \text{div} \rangle\langlediv>
\langle \text{div} \rangle
```
Минифицированный файл CSS для этой системы сетки составляет всего 10,7 КБ, что позволяет сэкономить несколько сотен КБ в конечном размере загрузки. В наши дни сетка Flexbox Grid является моим фаворитом, поскольку я не хочу бороться с Bootstrap, чтобы полностью его настроить. Мне нравится начинать с ванильных элементов и оформлять их самостоятельно, используя сетку Flexbox Grid там, где это необходимо.

# **PureCSS**

Было бы здорово, если бы Bootstrap был разделен на модули, и вы могли бы импортировать только тот модуль, который вам нужен? Что ж, PureCSS сделал именно это – это набор модулей, охватывающих различные функциональные области веб-сайта. Вы можете выбрать один или все, и при этом размер загрузки не превысит 3,7 КБ!

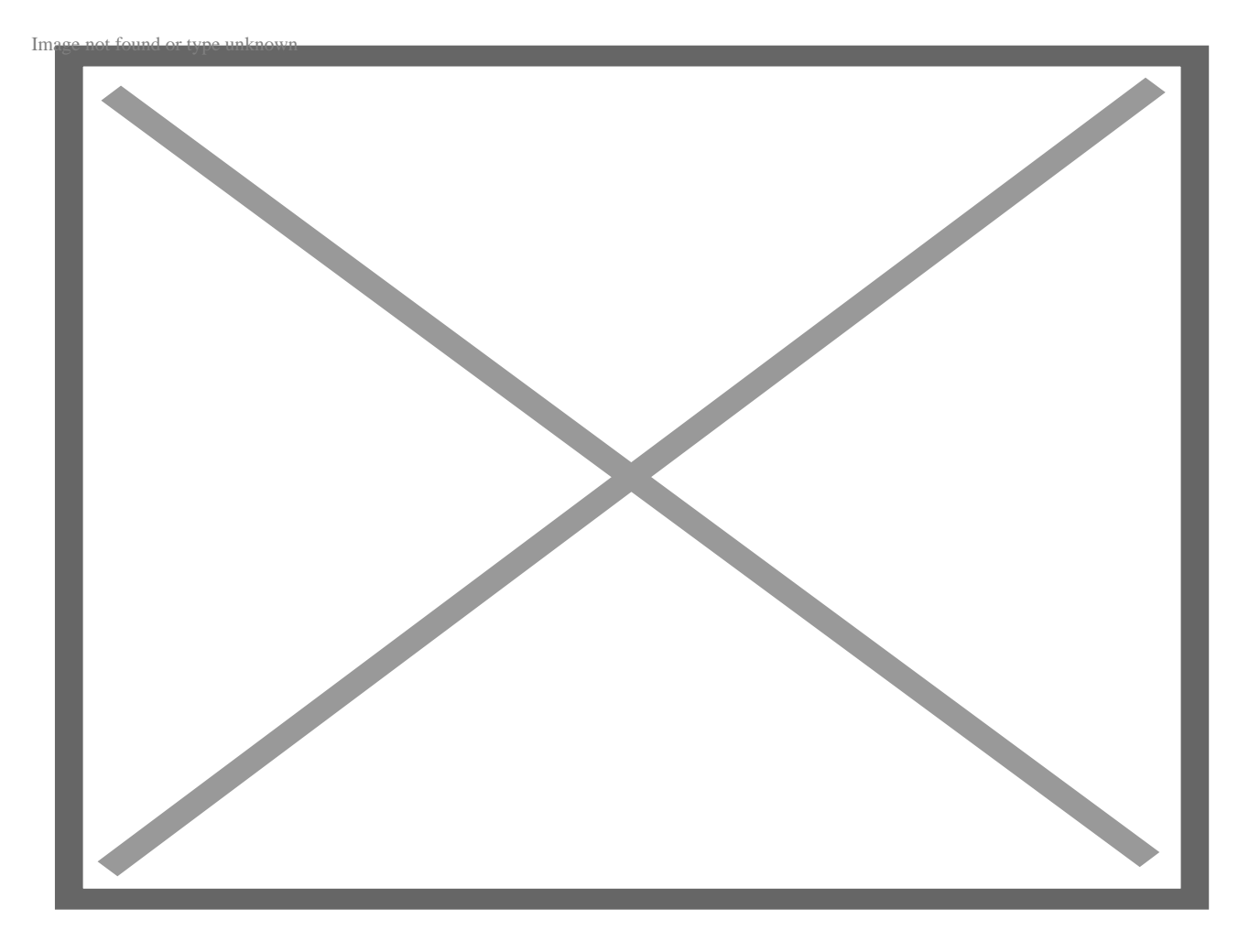

Да, вы все правильно поняли.

Все модули в собранном и зажатом виде имеют размер 3,7 КБ, хотя по отдельности они больше. Модуль grid занимает всего 0,8 КБ, а модуль Base – 1,0 КБ. Команда, создавшая PureCSS, утверждает, что он был создан с учетом особенностей мобильных устройств, поэтому каждая строка CSS была тщательно проверена на эффективность, прежде чем быть включенной в него.

Итак, допустим, вам нужен только модуль сетки и форм. Просто загрузите эти два модуля (вместе с модулем Base), и все будет готово менее чем за 3,4 КБ! Нет необходимости включать CSS из модулей Buttons, Tables и Menus, если вы не

собираетесь их использовать.

Однако у PureCSS есть свои классы, и полученный код не похож на привычный вам Bootstrap:

```
<div class="pure-q">
    <div class="pure-u-1 pure-u-md-1-2 pure-u-lg-1-4">
         <div class="l-box">
             <h3>Lorem Ipsum</h3>
         \langlediv\rangle\langlediv>
    <div class="pure-u-1 pure-u-md-1-2 pure-u-lg-1-4">
        <div class="l-box">
            <h3>Dolor Sit Amet</h3>
        \langle \text{div} \rangle\langlediv>
    <div class="pure-u-1 pure-u-md-1-2 pure-u-lq-1-4">
        <div class="l-box">
            <h3>Proident laborum</h3>
        \langle div>
    \langle div>
    <div class="pure-u-1 pure-u-md-1-2 pure-u-lg-1-4">
        <div class="l-box">
            <h3>Praesent consectetur</h3>
        \langle div>
    \langlediv>
```
 $\langle$ div>

Вы заметите, что больше нет 12-колоночной сетки. PureCSS имеет свою систему сетки, которая определяет, сколько ширины должен занимать столбец. Так, pure-u-19-1-4 означает, что этот элемент должен занимать 1/4 или 25% от доступной ширины на больших экранах. Также доступны значения ширины, кратные 1/5. В целом, PureCSS - это свободный и удивительный инструмент (фреймворк?) CSS, который вы можете выбирать по мере необходимости. Тем не менее, он требует значительных затрат на приобретение и обучение, поскольку вам придется освоить новый (несколько иной) способ работы. PureCSS также имеет свои собственные классы и стилизации по умолчанию, так что в этом он не слишком отличается от Bootstrap.

### **Zimit**

Фреймворк Zimit - это своего рода "странный человек" в этом списке. Да, это

фреймворк для создания пользовательских интерфейсов, но он нацелен на конкретные типы пользовательских интерфейсов: макеты.

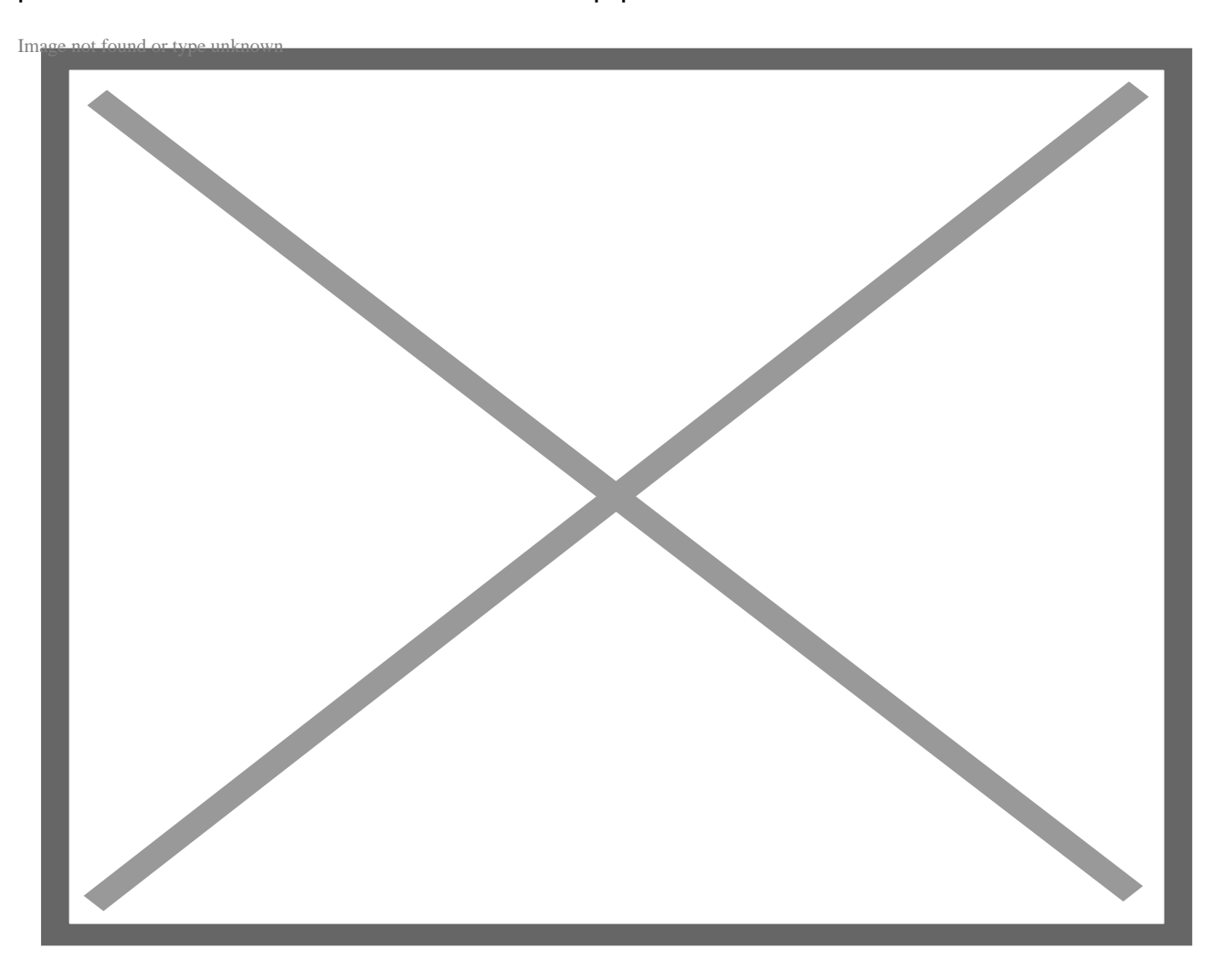

Бывают случаи, когда необходимо разработать внешний интерфейс, чтобы показать функционирование продукта. Конечно, идеальным способом сделать это было бы привлечение дизайнера/разработчика пользовательского интерфейса и создание макетов с помощью одного из современных инструментов wireframing (на ум приходят Moqups, Blasmic и т.д.). Страницы были бы идеальны с точки зрения пикселей, цветовая схема была бы элегантной и хорошо подобранной, и страницы были бы открыты для участия, отзывов, комментариев и т. д.

Но реальная жизнь не идеальна, и часто вы единственный человек на работе, который должен надеть все шляпы и выполнить работу. В такие моменты вам нужен фреймворк, который:

- Позволяет вам писать код на HTML/CSS
- Легкий

- Имеет обширную коллекцию фундаментальных компонентов
- Имеет достойный и последовательный язык стиля
- Если возможно, напоминает "сероватый" тон проволочного каркаса
- Легко изучается
- Имеет встроенный препроцессор CSS

Zimit отвечает всем этим требованиям. Его размер составляет всего 84 КБ, и он имеет широкий выбор компонентов на выбор. Вот несколько примеров, которые показались мне очень привлекательными, поскольку их самостоятельное кодирование займет много времени.

#### **Древовидный вид**

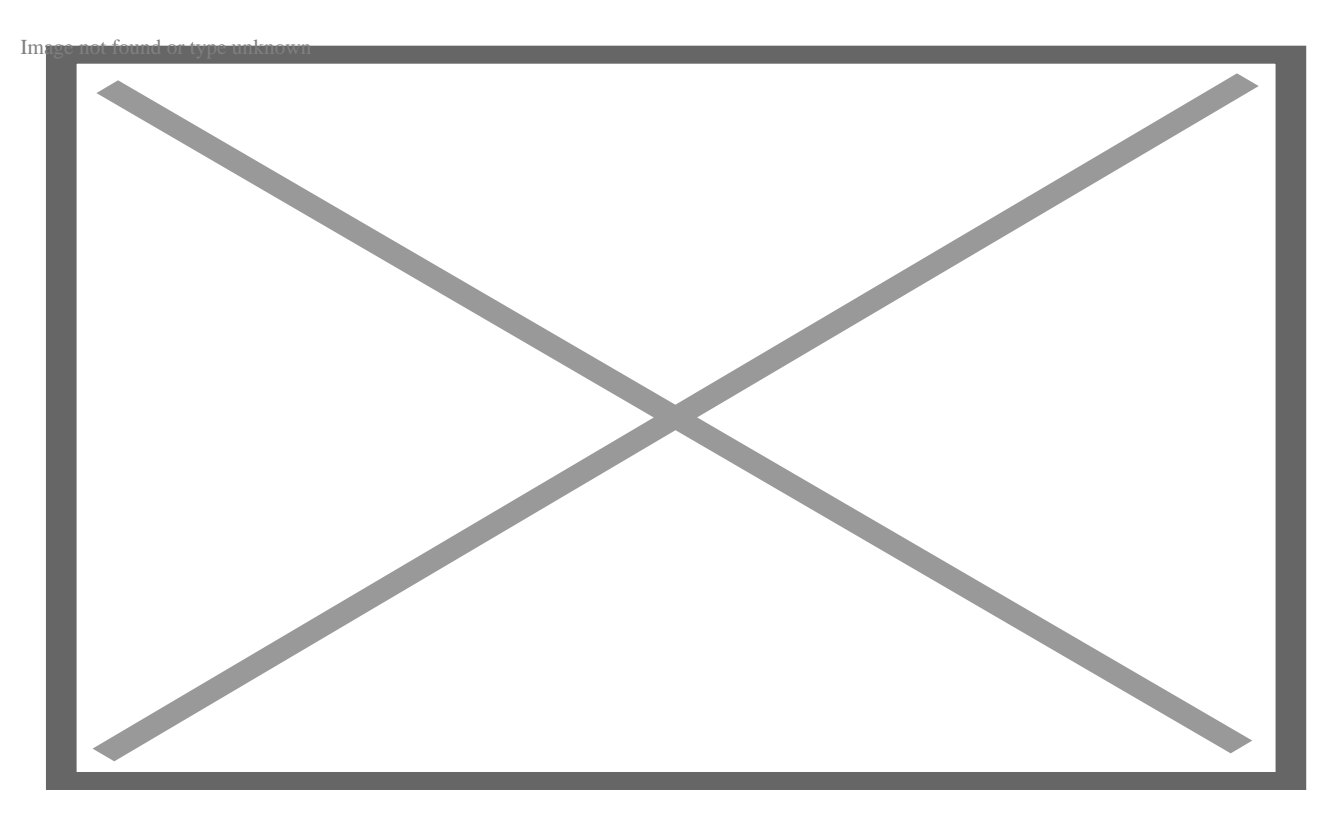

### **Хлебные крошки**

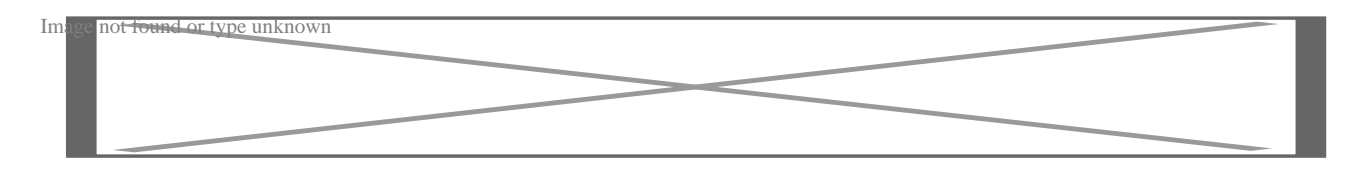

### **Табы**

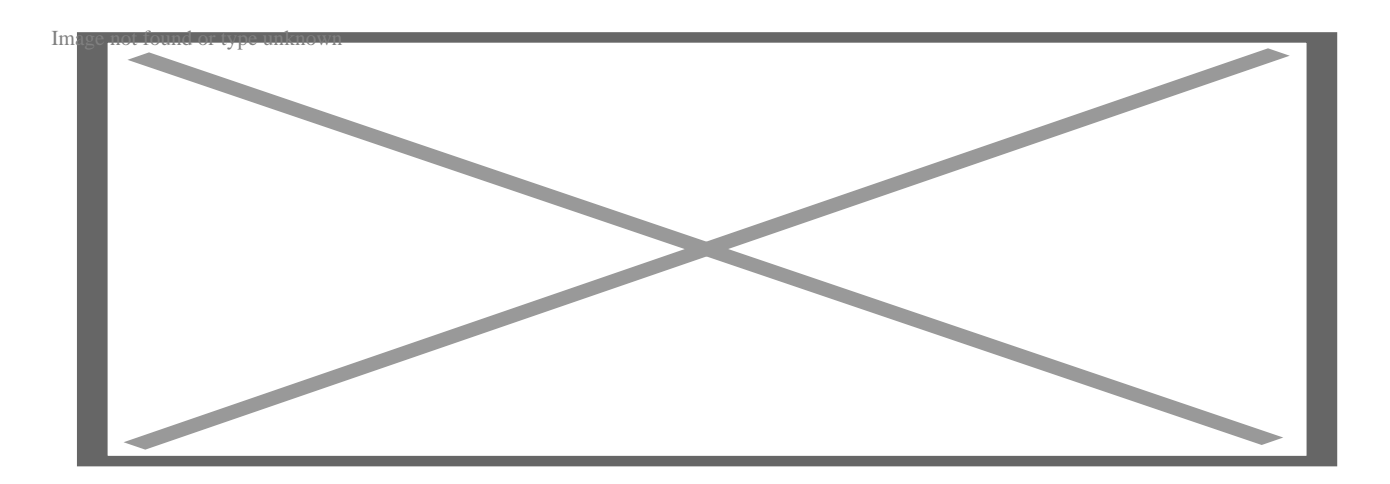

Есть еще много интересного.

Давайте посмотрим, как выглядит код. Вот как можно использовать систему сеток в Zimit:

```
<div class="row">
    <div class="c12">
       <div class="row">
          <div class="c4">4 columns</div>
          <div class="c4">4 columns</div>
       </div>
       <div class="row">
          <div class="c4">4 columns</div>
          <div class="c4">4 columns</div>
       </div>
    </div>
</div>
```
Буква "c" здесь означает "колонка", поэтому "c4" означает колонку, охватывающую четыре блока (сетка 12-размерная, как и в Bootstrap). Очень похоже на Bootstrap, и, на мой взгляд, очень интуитивно понятно. В целом, Zimit – это полный и простой фреймворк для быстрой разработки прототипов пользовательского интерфейса, которые быстро реагируют на изменения и хорошо выглядят. Он лучше, чем Bootstrap (когда речь идет о создании прототипов), потому что Bootstrap требует гораздо большего скачивания, а дизайн в результате получается, ну, не очень.

## **Tailwind**

Tailwind CSS создает полезные классы вместо предустановленных стилей компонентов.

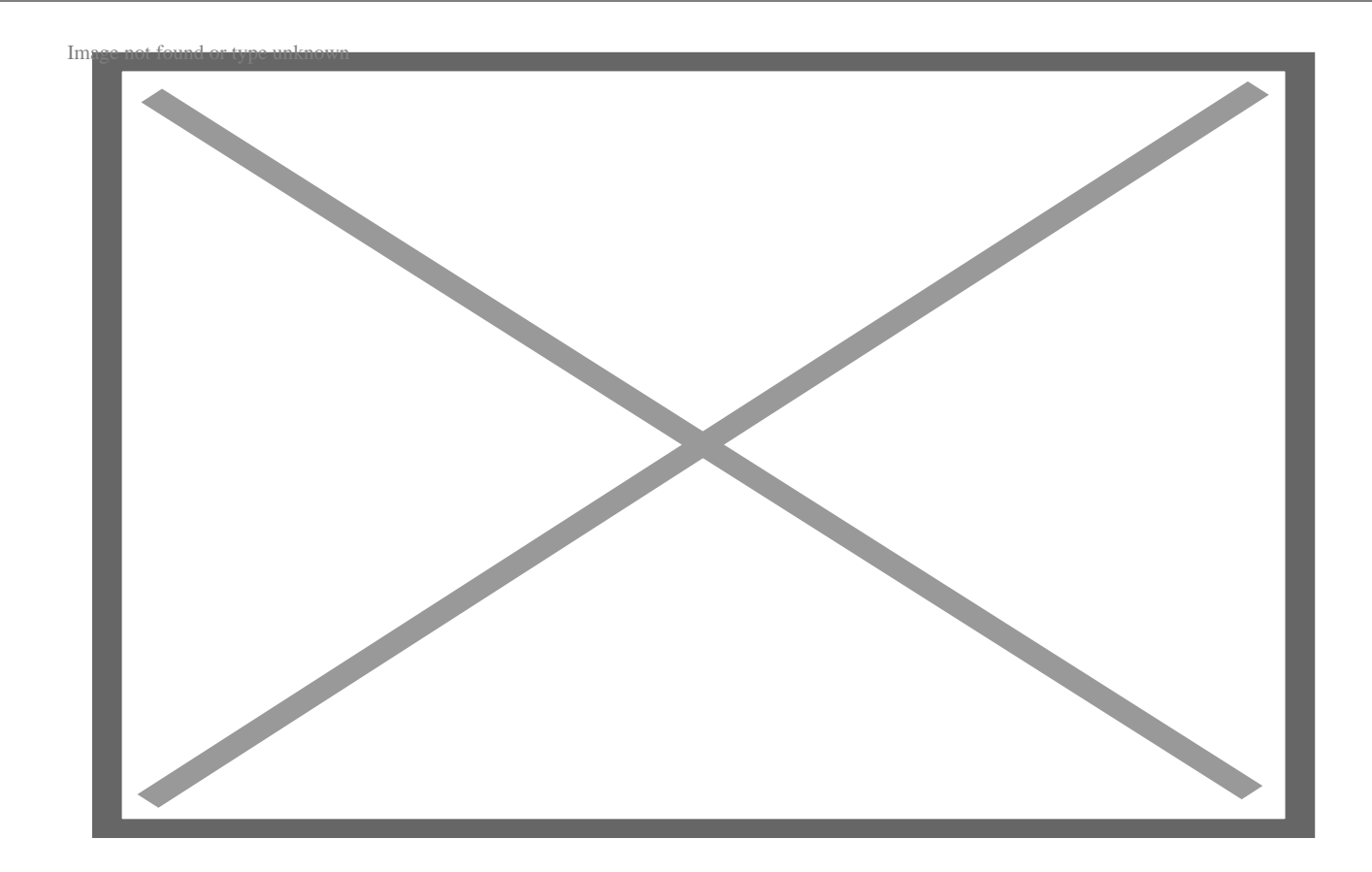

Этот фреймворк позволяет разработчикам использовать вспомогательные классы для управления тенями, типографикой, макетом, интервалами и т.д., создавая пользовательский дизайн компонентов на HTML-файлах без написания кода.

Вы можете создать простую форму, позволяющую пользователям отказаться от входа в систему, как показано ниже:

```
<div>
<form class="m-4 flex">
<input class="rounded-l-lg p-4 border-t mr-0 border-b border-l text-gray-800 b
<button class="px-8 rounded-r-lg bg-green-400 text-gray-800 font-bold p-4 uppe
</form>
</div>
```
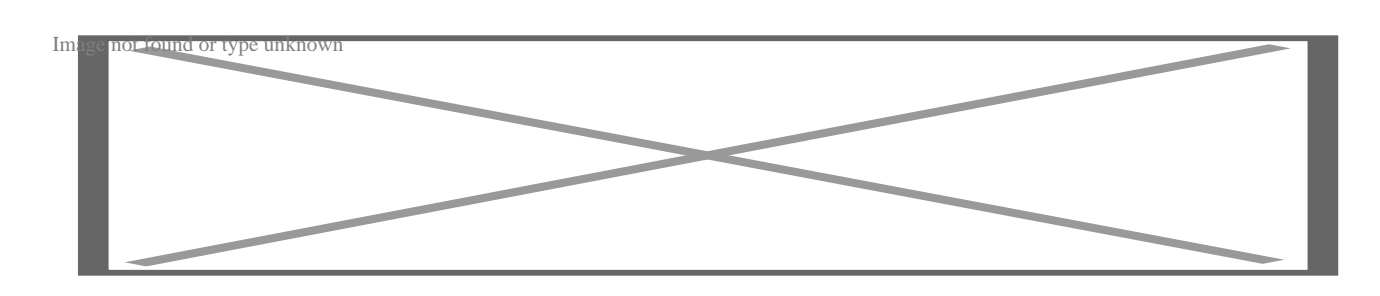

Вы можете настроить различные вещи, такие как цвет текста, цвет фона и размер границ, в соответствии с вашими потребностями.

### Почему именно Tailwind CSS?

- Низкая специфичность: Селекторы Tailwind менее специфичны, что делает их менее вероятными для переопределения или конфликта с другими стилями. Таким образом, вы можете писать меньше кода при использовании вспомогательных классов Tailwind и при этом создавать удобный в обслуживании код.
- Мнение и гибкость: Tailwind разработан таким образом, чтобы найти баланс между настраиваемым и гибким фреймворком. Эта основа рекомендует использовать единую цветовую палитру, шкалу интервалов и типографику. Тем не менее, вы можете настроить некоторые параметры по умолчанию в соответствии со своими потребностями.
- Just-In-Time (JIT) улучшает время сборки: Функция JIT предлагает эффективный и быстрый способ генерации окончательного кода CSS. С помощью этой функции Tailwind генерирует только те стили, которые используются в HTML-коде. По сути, каждый раз, когда вы загружаете вебстраницу, ваш браузер отправляет запрос на JIT-сервер, который генерирует оптимизированный CSS-код для данного конкретного файла и отправляет его обратно в браузер.

Tailwind CSS подходит, если вы ищете фреймворк с меньшей спецификой, хотите создавать индивидуальные дизайны и при этом наслаждаться гибкостью.

### **Bulma**

Bulma - это фреймворк пользовательского интерфейса с открытым исходным кодом, основанный на Flexbox. Фреймворк содержит множество готовых к использованию фронтенд-компонентов, которые вы можете комбинировать для

создания визуально привлекательных и отзывчивых интерфейсов.

Простота настройки - одна из причин, по которой Bulma набирает популярность среди разработчиков пользовательского интерфейса.

Чтобы продемонстрировать, как она работает, мы создадим несколько вкладок с помощью этого кода:

```
<div class="tabs">
   \langle u1 \rangle<li class="is-active"><a>Pictures</a></li>
      \langle \text{li}\rangle < a \rangleMusic</a>\langle \text{li}\rangle<li><a>Videos</a></li>
      <li><a>Documents</a></li>
   \langle \text{ul}\rangle\langle div>
```
Отрисованная страница будет выглядеть следующим образом:

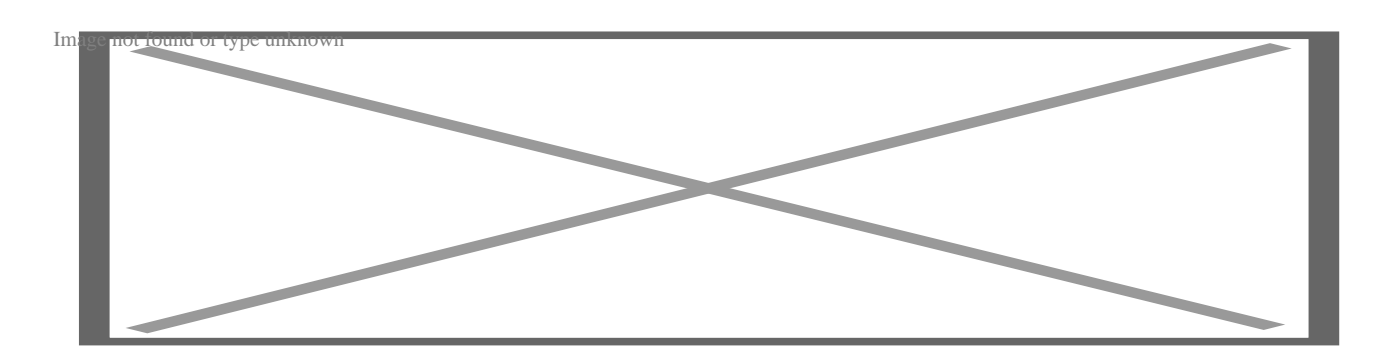

Вы можете настроить вкладки по своему усмотрению. Например, вы можете изменить активные ссылки на неактивные, отцентрировать вкладки, изменить текст на вкладках и многое другое.

#### Почему именно Bulma?

- Bulma имеет 12-колоночную систему сетки, позволяющую разделить вашу страницу на колонки одинаковой ширины. Прелесть в том, что эти сетки автоматически настраиваются в зависимости от размера экрана.
- Если вы хотите настроить свое приложение, Bulma идеально подходит для этого, так как она поставляется с несколькими настройками по умолчанию.
- Этот фреймворк также предлагает большую гибкость, поскольку он основан на Flexhox.
- Bulma легковесна, так как использует минимальное количество JavaScript, что приводит к созданию небольших приложений.

Bulma подходит разработчикам, которые ищут простой, но мощный фреймворк пользовательского интерфейса. Современный стиль компонентов Bulma подходит дизайнерам, которые не хотят использовать стандартные и устаревшие Bootstrapдизайны.

### **Ulkit**

Ulkit - это легкий и модульный фреймворк для разработки мощных вебинтерфейсов. Вы можете использовать этот фреймворк с CSS, Less и Sass. Это идеальная альтернатива Bootstrap, если вам нужна платформа с надежными компонентами HTML, CSS и JavaScript.

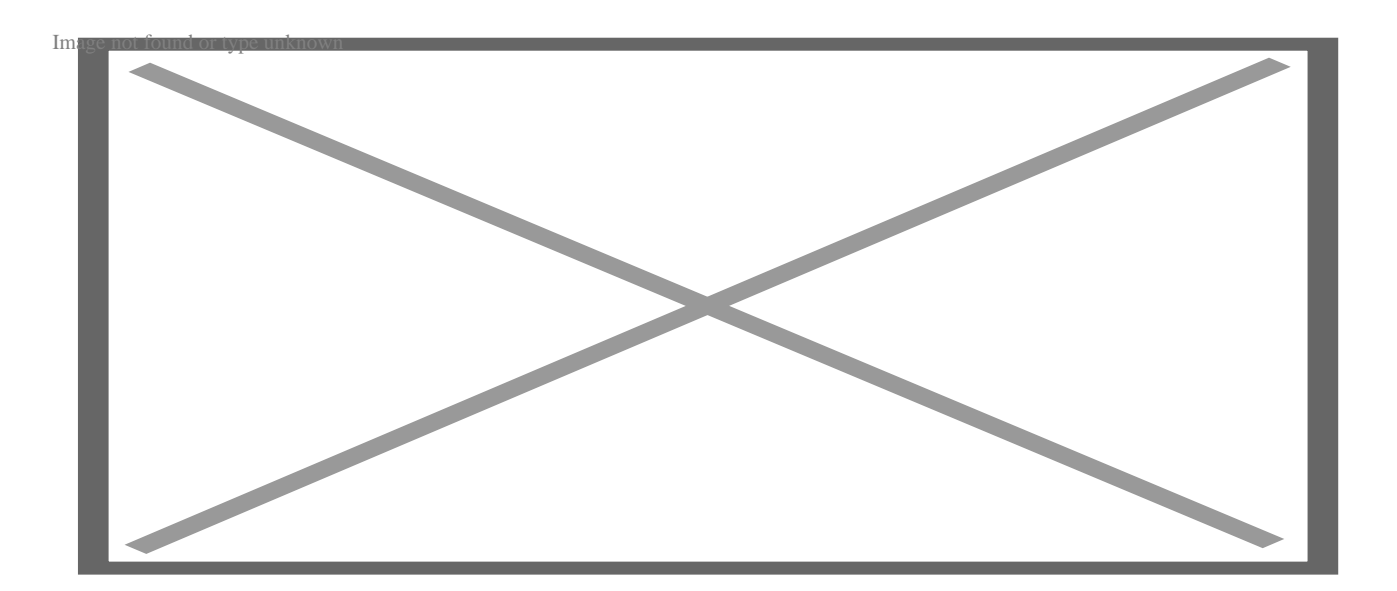

Чтобы использовать UIkit в своем коде, включите его CDN-ссылку в раздел **<head>**. Вы также можете скомпилировать исходный код с GitHub.

После установки вы можете начать использовать различные компоненты. Например, вы можете добавить компонент **uk-button** следующим образом:

<button className="uk-button uk-button-primary">My Button</button>

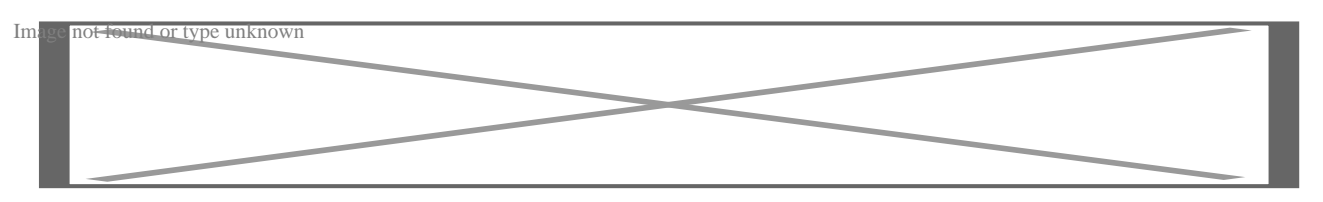

**Почему UIkit**

- Модульная архитектура: Компоненты Ulkit являются самодостаточными. Таким образом, вы можете включить в свое приложение только то, что вам нужно. Такой подход уменьшает размер ваших JavaScript и CSS файлов.
- Встроенные плагины JavaScript: Вы можете расширить функциональность Ulkit с помощью JavaScript-плагинов, таких как вкладки, модалы и слайдеры.
- Персонализация: Наличие переменных Sass и миксинов дает больше возможностей для настройки. Таким образом, вы можете создаватьуникальные дизайны, соответствующие потребностям вашего приложения.
- Инструменты автозаполнения Ulkit для вашего редактора: Вы можете добавить плагины Ulkit или фрагменты кода в ваш любимый редактор кода. такой как Visual Studio Code, Sublime Text 3 или Atom, и получить помощника в генерации классов и разметки Ulkit.

Ulkit станет отличным вариантом для разработчиков, ищущих современный и выразительный дизайн. Автозаполнение Ulkit для вашего редактора

# **HTML KickStart**

В большинстве проектов, которые вы создаете, скорость имеет решающее значение. Самым большим препятствием на пути к скорости в веб-разработке является фронтенд-часть, а самой большой "отсрочкой" в разработке фронтенда является необходимость кодировать элегантно выглядящие интерактивные компоненты. Поскольку существует множество способов поведения компонента, а также множество размеров экрана, которые необходимо контролировать, кодирование и управление компонентами может стать кошмаром для разработчика. HTML KickStart предлагает альтернативу.

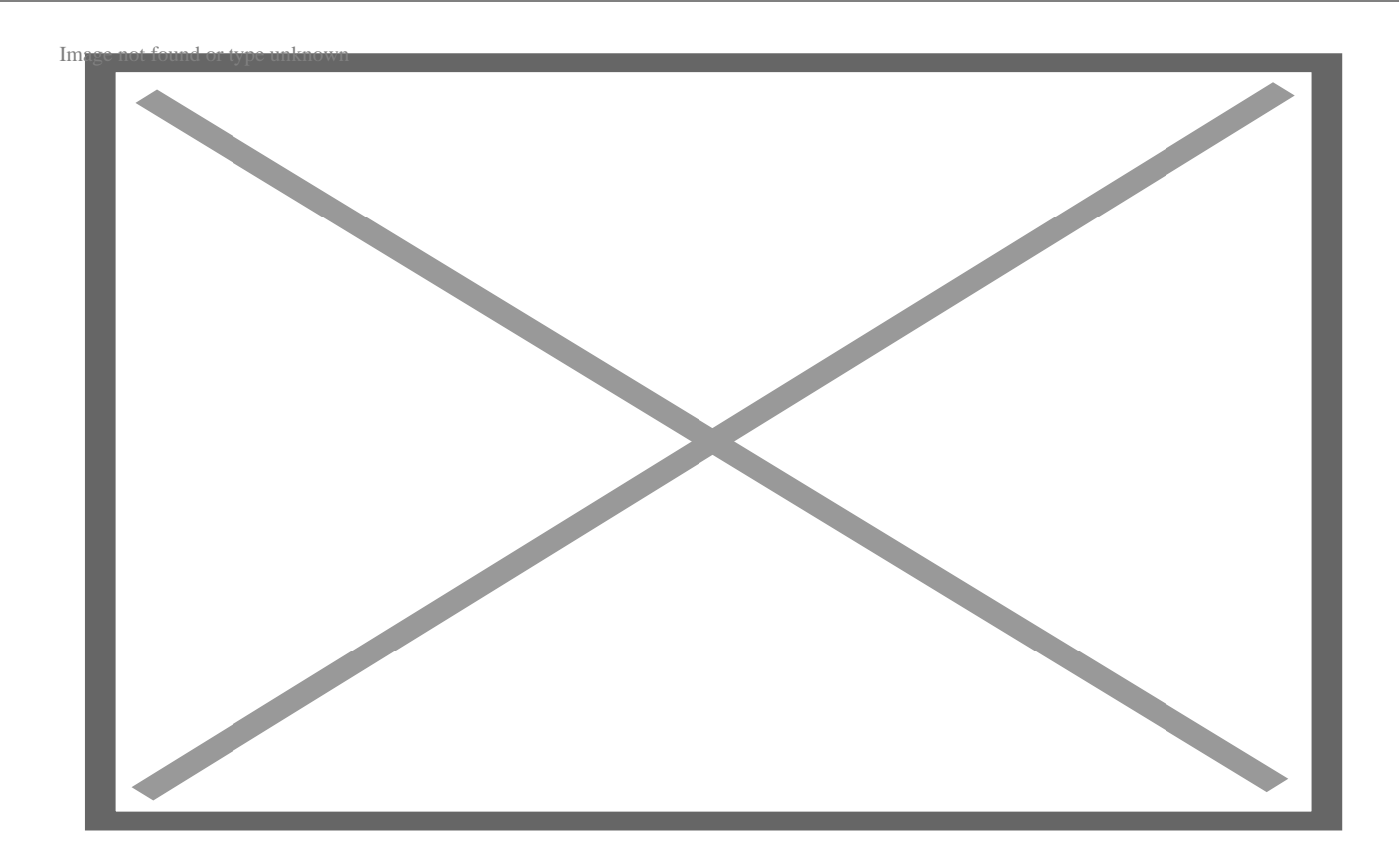

Проще говоря, это коллекция действительно элегантных компонентов, которые вы можете просто вставить в свои проекты и значительно сократить время разработки. Вот несколько хороших компонентов, которые я нашел:

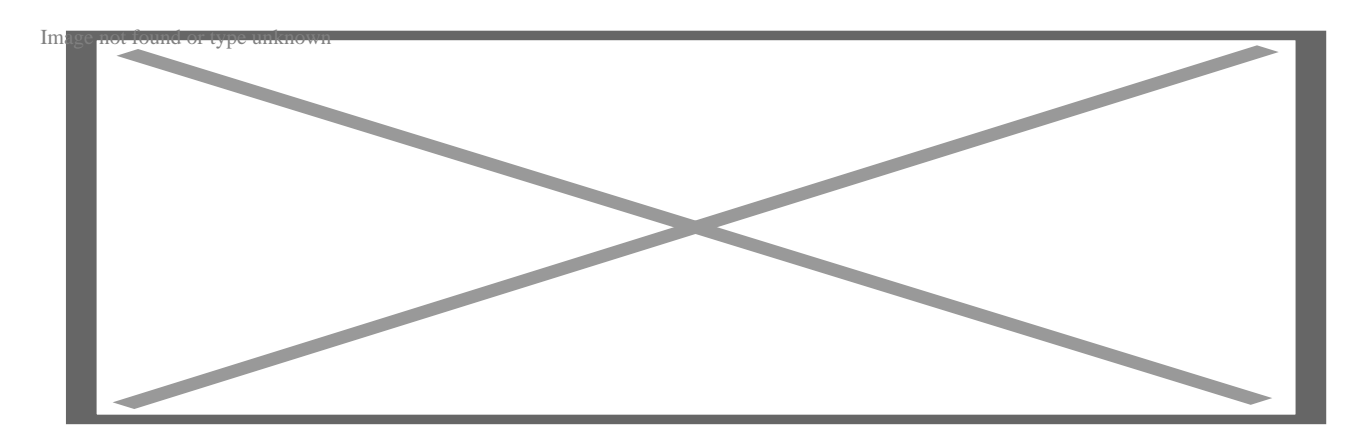

### **Выпадающие списки**

### **Кнопки**

#### **NOTISSIMUS - ПРИЛОЖЕНИЯ И САЙТЫ ДЛЯ БИЗНЕСА**

notissimus.com | +7 495 215-53-16 | info@notissimus.com

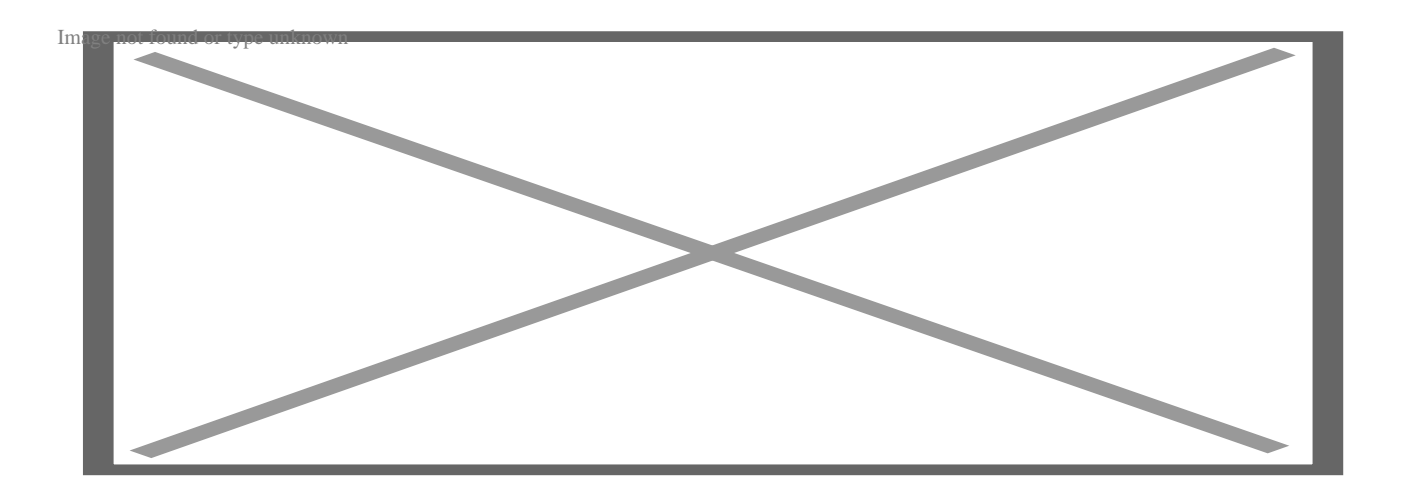

#### **Табы (по центру и с пиктограммами)**

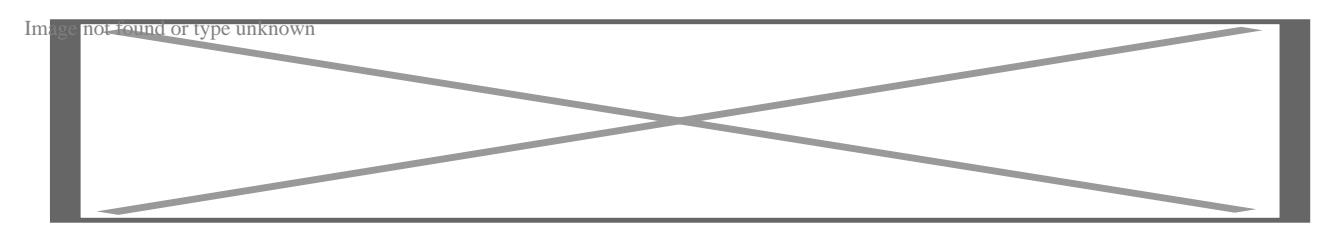

## **Materialize**

Если вам нравится Bootstrap за то, что в нем есть готовое решение для всех распространенных проблем веб-дизайна, но вы являетесь поклонником стиля Material design, вам стоит попробовать Materialize.

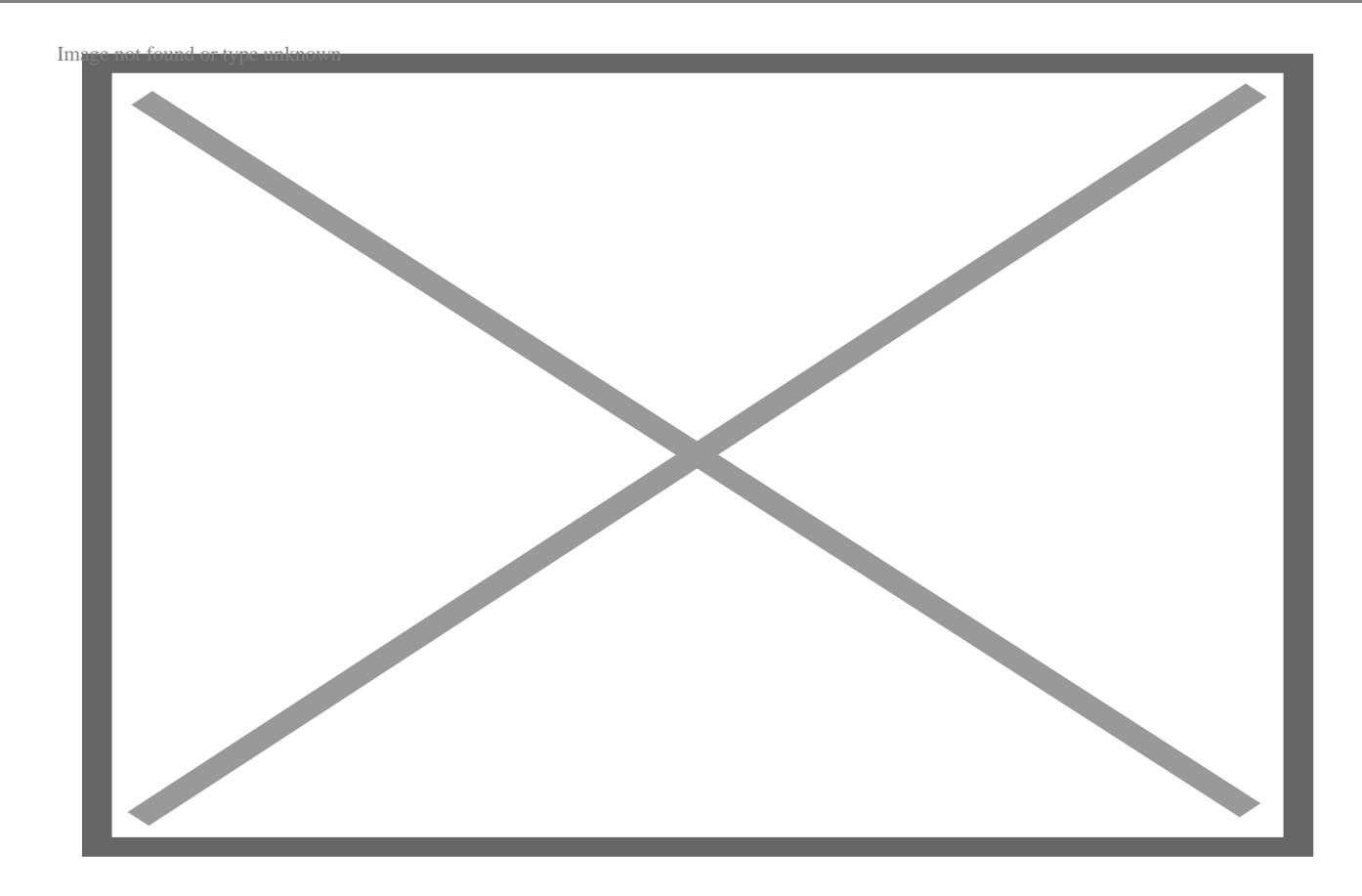

Materialize в основном похож на Bootstrap – 12-точечная система сетки, смещения и знакомые компоненты, такие как формы, карточки и т.д. Однако у него есть некоторые преимущества, которые могут понравиться многим.

### **Push-pull**

Функция push/pull в Materialize CSS позволяет изменять порядок колонок. Это напоминает новый стандарт CSS Grid, где расположение отличается от порядка элементов.

```
<div class="row">
      <div class="col s7 push-s5"><span class="flow-text">This div is 7-column
      <div class="col s5 pull-s7"><span class="flow-text">5-columns wide pulle
</div>
```
Это приводит к следующему:

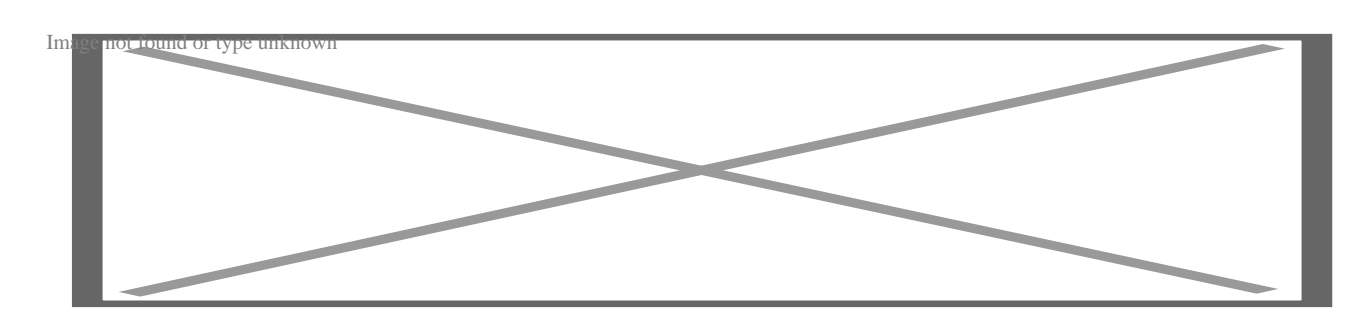

Вы заметите, что колонки поменялись местами, что, возможно, недостижимо в традиционном CSS, основанном на Bootstrap.

#### lavaScript-возможности

В Materialize поставляется довольно много функций и эффектов JavaScript. Всплывающие подсказки, тосты (эфемерные уведомления, похожие на Android), Parallex, Pushpin и т.д. - вот некоторые из них. Один действительно удивительный эффект, который мне понравился, это FeatureDiscovery, который в основном позволяет вам выделять элемент на странице по какому-то событию (скажем, нажатию кнопки), чтобы привлечь внимание пользователя к этому элементу. Сложно описать это словами, поэтому зайдите на сайт https://materializecss.com/feature-discovery.html, чтобы понять, что я имею в виду. В

целом, Materialize - это отличная альтернатива Bootstrap или для тех, кто хочет использовать полнофункциональный Material CSS фреймворк.

### Заключение

Bootstrap - это синоним отзывчивого дизайна. Именно Bootstrap популяризировал термин "mobile-first design" и показал, как это можно сделать. Но хотя Bootstrap в большинстве случаев справляется со своей задачей, простого выполнения работы не всегда достаточно. Если вы чувствуете, что Bootstrap ограничивает вас и что ваши потребности особенные, вам поможет один из перечисленных здесь вариантов.

### Дата Создания

05.05.2023